# **1. Подтверждение легальности продуктов Microsoft Как подтвердить лицензионность установленной на компьютере ОС Windows?**

Сохраняйте все документы из приведенной таблицы.

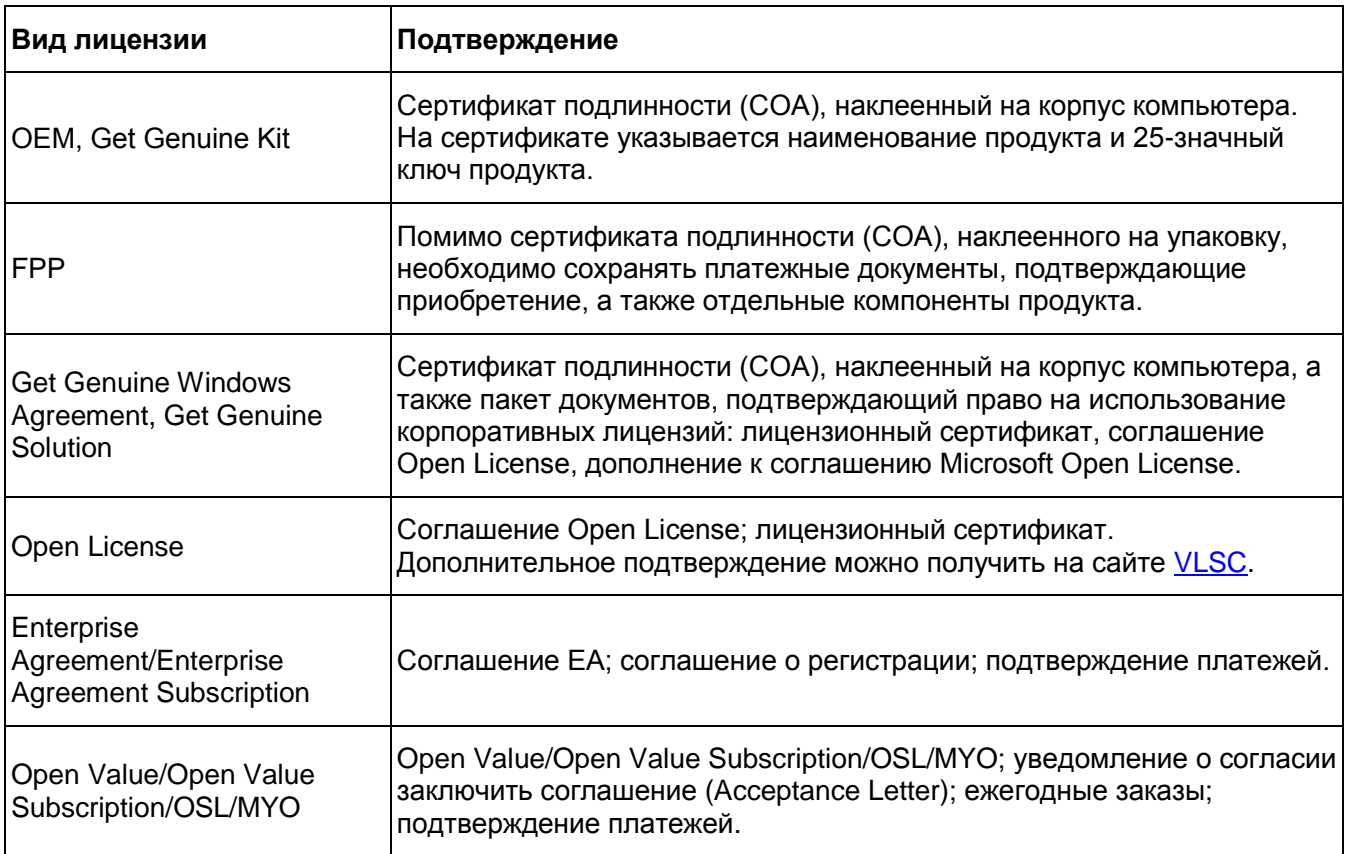

Обратите внимание: так как по корпоративным лицензиям ОС Windows поставляется только в виде обновления, необходимо иметь также и одну из перечисленных выше лицензий на полную версию ОС, как основу. Права на их использование подтверждаются путем, который описан выше, в зависимости от варианта приобретения.

Для дополнительного подтверждения лицензионных прав и целей бухгалтерского учета настоятельно рекомендуется сохранять упаковку, информационные носители (диски с голограммой, если они есть в составе продукта) и документы, подтверждающие покупку.

Подробнее читайте в документе [«Как правильно лицензировать ОС Windows».](http://www.microsoft.com/rus/microsoft4you/documents/desktop/default.aspx)

## **Что подтверждает лицензионность Microsoft Office 2010?**

Сохраняйте все документы из приведенной таблицы.

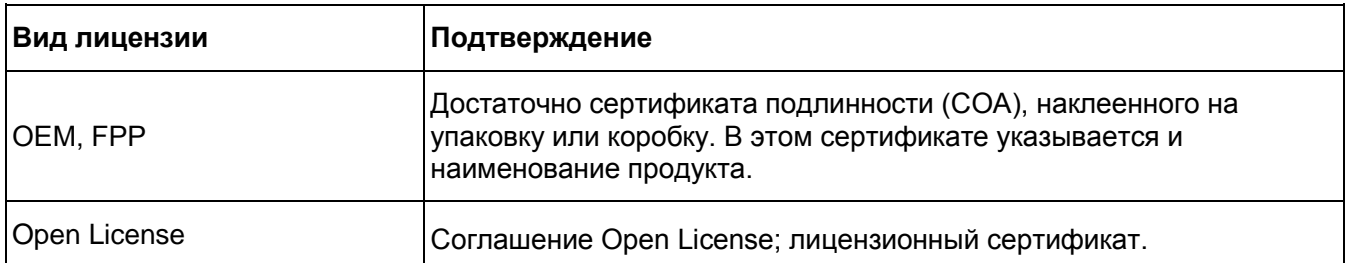

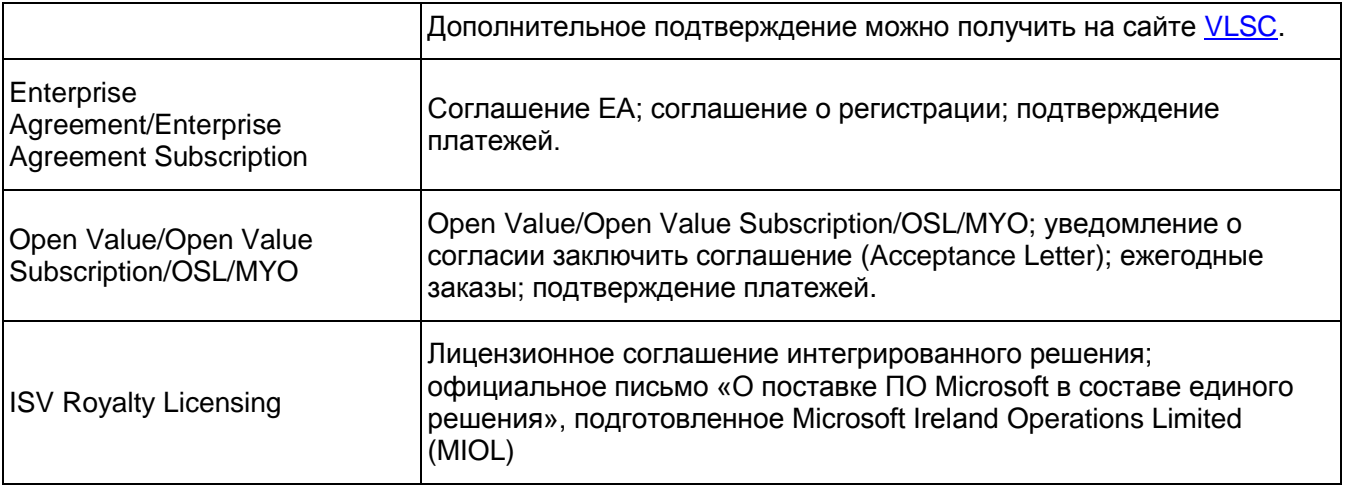

Для дополнительного подтверждения лицензионных прав и целей бухгалтерского учета настоятельно рекомендуется сохранять упаковку, информационные носители (диски с голограммой, если они есть в составе продукта) и документы, подтверждающие покупку.

Подробнее читайте в документе «Как лицензировать Microsoft Office в организации» и [«Особенности предзагруженного образа Microsoft Office 2010».](http://www.microsoft.com/rus/microsoft4you/documents/microsoftOffice/default.aspx)

#### **Как подтвердить лицензионность серверных продуктов Microsoft?**

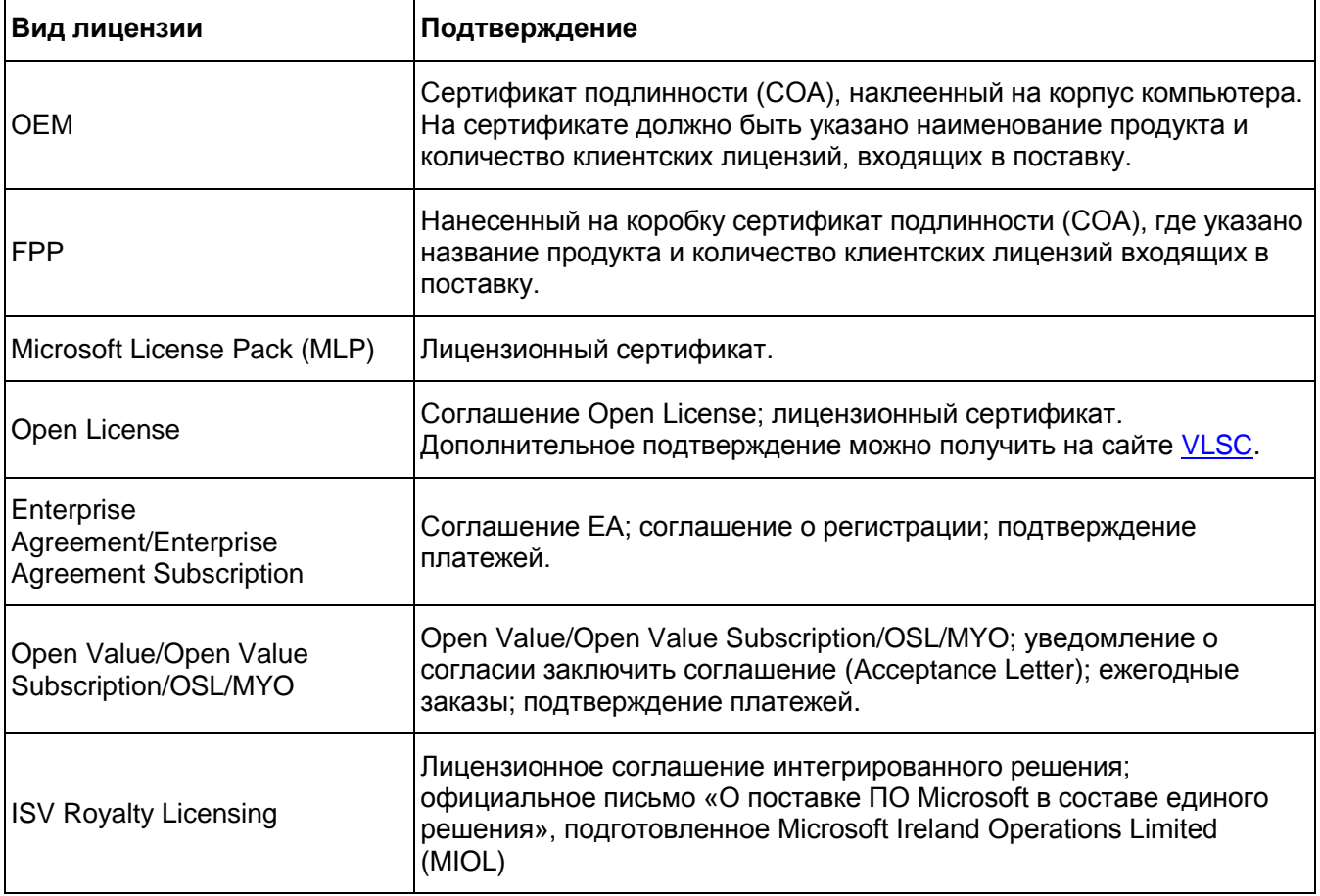

Сохраняйте все документы из приведенной таблицы.

Для дополнительного подтверждения лицензионных прав и целей бухгалтерского учёта настоятельно рекомендуется сохранять упаковку, информационные носители (диски с голограммой, если они есть в составе продукта) и документы, подтверждающие покупку. [Наверх](http://www.microsoft.com/rus/microsoft4you/findanswer/auditout/legalconfirmation/default.aspx#aspnetForm)

# **2. Подтверждение легальности различных вариантов поставки\* Что является подтверждением подлинности коробочных (FPP) продуктов?**

Подтверждением лицензионных прав пользователя является сертификат подлинности (СОА), если иное не оговорено в лицензионном соглашении конечного пользователя (EULA). Сертификат подлинности (СОА) наклеен на коробку, на нем указано наименование продукта.

Подробнее читайте в документе [«Описание программы лицензирования FPP».](http://www.microsoft.com/rus/microsoft4you/documents/fpp/default.aspx)

## **Что подтверждает легальность OEM-продуктов?**

Для подтверждения легальности ОЕМ-версии операционной системы и настольных приложений достаточно сертификата подлинности (СОА), прикрепленного на корпус ПК. Подробнее читайте в документе [«Описание программы лицензирования ОЕМ».](http://www.microsoft.com/rus/microsoft4you/documents/oem/default.aspx)

## **Как подтвердить легальность Embedded-продуктов?**

Некоторые программные продукты и версии ПО Microsoft предназначены для применения во встраиваемых системах и могут поставляться только в составе готового специализированного устройства. Такие версии продуктов, предназначенные для поставки в составе встраиваемой системы, называются Embedded-версии (встраиваемые). Подробнее об embedded-продуктах и правилах их лицензирования читайте на веб-сайте [http://www.microsoft.com/windowsembedded/ru](http://www.microsoft.com/windowsembedded/ru-ru/default.mspx)[ru/default.mspx.](http://www.microsoft.com/windowsembedded/ru-ru/default.mspx)

Подтверждением легальности Embedded-продукта является сертификат подлинности (СОА), прикрепленный на устройстве. В зависимости от продукта на наклейке указывается наименование продукта и порядковый номер либо наименование продукта и 25-значный ключ продукта. Для дополнительного подтверждения лицензионных прав и целей бухгалтерского учета настоятельно рекомендуется сохранять документы, подтверждающие покупку.

## **Что поможет мне при проверке подтвердить легальность продуктов, приобретенных по программе Open Value или Open Value Subscription?**

Необходимые для подтверждения лицензии компоненты:

1. Соглашение. Для заключения соглашения Open Value/Open Value Subscription используется простая письменная форма сделки. Клиент подписывает соглашение на защищенном сайте eAgreements или подписывает копию соглашения, распечатанную с этого сайта. В свою очередь, Microsoft присылает электронное уведомление о согласии заключить соглашение с указанием даты вступления в силу. Таким образом, у клиента должны быть следующие документы:

**Текст соглашения, распечатанный с сайта eAgremeents; либо текст соглашения в режиме онлайн непосредственно на сайте eAgreements. Бумажная копия письма о согласии Microsoft заключить соглашение на бланке Microsoft; либо электронное письмо с уведомлением о согласии Microsoft заключить соглашение; либо распечатанная копия этого электронного письма.**

- 2. Подтверждение заказа
- 3. Документ, подтверждающий осуществление платежа.
- 4. Для любой разрешенной передачи документация, подтверждающая передачу.

## **Как подтвердить легальность продуктов, приобретенных по программе Microsoft Open License?**

Необходимые для подтверждения лицензии компоненты:

- 5. Бумажное лицензионное свидетельство (сертификат) Microsoft Open License, в котором указывается список и количество лицензий.
- 6. Соглашение Microsoft Open License в бумажном виде.
- 7. Начиная с версии 2009 соглашений Microsoft Open License документы, подтверждающие осуществления платежа.

Подробнее читайте в документе [«Описание программ корпоративного лицензирования».](http://www.microsoft.com/rus/microsoft4you/documents/corporate/default.aspx)

## **Что служит подтверждением лицензий Microsoft Enterprise Agreement и Microsoft Enterprise Agreement Subscription?**

Необходимые для подтверждения наличия лицензии компоненты:

- 8. Бумажные копии лицензионных соглашений с Microsoft Ireland Operations Limited (MIOL), подписанные клиентом и MIOL: Microsoft Business and Services Agreement, Соглашение Enterprise Agreement или Enterprise Agreement Subscription, Соглашение о регистрации через торгового посредника EA или EAS и др. Каждое из соглашений EA/EAS версии 6.5 и более ранней подписывалось отдельно; соглашения EA/EAS версии 6.6 и более поздних подписываются с использованием единой формы для подписей.
- 9. Договор с торговым посредником.
- 10. Документы, подтверждающие осуществление платежа; акт приема-передачи.

Подробнее читайте в документе [«Описание программ корпоративного лицензирования».](http://www.microsoft.com/rus/microsoft4you/documents/corporate/default.aspx)

## **Как подтвердить подлинность моей лицензии Get Geniune Windows Agreement, Get Genuine Solution или Get Genuine Kit?**

Подтверждением лицензионных прав пользователя Get Genuine Windows Agreement / Get Genuine Solution является сертификат подлинности (СОА), наклеенный на корпус компьютера, а также соглашение Microsoft Open License и дополнение к соглашению Microsoft Open License и бумажный лицензионный сертификат. Подробнее об этом читайте в документе [«Описание](http://www.microsoft.com/rus/microsoft4you/documents/ggwa/default.aspx)  [программы лицензирования GGWA»](http://www.microsoft.com/rus/microsoft4you/documents/ggwa/default.aspx)[/«Описание программы лицензирования GGS».](http://www.microsoft.com/rus/microsoft4you/documents/ggs/default.aspx)

Подтверждением лицензионных прав пользователя Get Genuine Kit является Сертификат подлинности (СОА), наклеенный на корпус персонального компьютера. Подробнее об этом читайте в документе [«Описание программы лицензирования GGK».](http://www.microsoft.com/rus/microsoft4you/documents/ggk/default.aspx)

## **Что подтверждает подлинность «академических» лицензий – Academic and School Agreement и Academic Open License?**

Подтверждением заключения соглашения по программе Academic and School Agreement является наличие следующих документов:

- 11. распечатанной и подписанной бумажной версии соглашения (Campus and School Agreement);
- 12. соответствующего соглашения о регистрации и подтверждения заказа;
- 13. подтверждающих оплату документов.

Подтверждением заключения соглашения по программе Academic Open License является наличие оригинальной бумажной лицензии Academic Open License и соглашения Microsoft Open License в бумажном виде. Дополнительными способами подтверждения наличия могут считаться:

- 14. Электронное подтверждение заказа в формате MS Excel, которое может быть предоставлено торговым посредником после размещения заказа.
- 15. Подтверждение на сайте [VLSC.](https://eopen.microsoft.com/) Для проверки потребуются номер лицензии и номер авторизации, указанные в лицензионном свидетельстве (сертификате), либо электронном подтверждении заказа

Подробнее читайте в документе [«Описание программ академического лицензирования».](http://www.microsoft.com/rus/microsoft4you/documents/academic/default.aspx)

### **Как подтвердить легальность продуктов, приобретенных по программе ISV Royalty Licensing?**

- 16. Лицензионное соглашение интегрированного решения
- 17. Официальное письмо «О поставке ПО Microsoft в составе единого решения», подготовленное Microsoft Ireland Operations Limited (MIOL)

\* Помимо перечисленных для каждого варианта поставки документов настоятельно рекомендуется сохранять упаковку, информационные носители (диски с голограммой, если они есть в составе продукта) и документы, подтверждающие покупку, для дополнительного подтверждения лицензионных прав и целей бухгалтерского учёта.

#### [Наверх](http://www.microsoft.com/rus/microsoft4you/findanswer/auditout/legalconfirmation/default.aspx#aspnetForm)

## **3. Другие вопросы Нужно ли сохранять дистрибутив на CD или DVD для подтверждения подлинности лицензии?**

В зависимости от варианта приобретения лицензий дистрибутивы продуктов Microsoft могут поставляться на CD или DVD-дисках, быть доступными для скачивания в электронном виде на специальных сайтах, либо записанными непосредственно на компьютер.

Так что отсутствие у клиента подлинного диска с дистрибутивом не является признаком контрафактности. Хотя его наличие может послужить косвенным доказательством приобретения легального продукта. Microsoft рекомендует пользоваться именно официальным дистрибутивом.

Подробнее читайте в документе [«Вопросы установки и переустановки продукта».](http://www.microsoft.com/rus/microsoft4you/documents/install/default.aspx)

#### **Насколько важны ключи продукта для доказательства его подлинности?**

Для установки некоторых продуктов Microsoft требуются специальные ключи разных типов: ключ продукта (Product Key), ключи многократной установки (VLK-key); ключи активации и т.д. Они могут указываться на сертификате подлинности (Certificate of Authenticity), в сопроводительных документах, на закрытых сайтах, могут быть получены клиентом устно через Центр активации продуктов.

Права клиентов на использование продуктов Microsoft предоставляются лицензионными соглашениями и не зависят от использования для установки ключа, сопровождавшего поставку.

В некоторых случаях, одни и те же ключи могут применяться клиентом для установки продукта на одном, нескольких или всех своих компьютерах. То есть, само по себе совпадение ключа продукта на нескольких компьютерах не может являться признаком контрафактности. Иногда лицензия подразумевает возможность повторного воспроизведения ключа. Так что не является признаком контрафактности также и несовпадение ключа продукта с тем, который указан на сертификате подлинности или в сопроводительных документах.

Подробнее читайте в документе [«Вопросы установки и переустановки продукта».](http://www.microsoft.com/rus/microsoft4you/documents/install/default.aspx)

## **Лицензии для нашей организации закупала головная компания. Что нам потребуется предъявить при проверке легальности продуктов?**

Если лицензии стоят на балансе у организации, заключившей соглашение с уполномоченным аффилированным лицом Microsoft (MIOL), то понадобятся:

- 1. Копии всех документов, подтверждающих наличие лицензии у организации, заключившей соглашение с MIOL.
- 2. Письмо или копия приказа по компании о распределении лицензий между аффилированными лицами или филиалами организации, заключившей соглашение с MIOL.

Если лицензии переданы на баланс аффилированным лицам, им понадобятся:

- 3. Копии всех документов, подтверждающих наличие лицензии у организации, заключившей соглашение с уполномоченным аффилированным лицом Microsoft (MIOL).
- 4. Договор, на основании которого происходила передача лицензий.
- 5. Документы об оплате лицензий, акт приема-передачи.

Подробнее читайте в документе [«Лицензирование аффилированных лиц и филиалов клиента».](http://www.microsoft.com/rus/microsoft4you/documents/affiliate/default.aspx)

#### **Есть ли отличие между соглашением, заключенным с Microsoft через вебсайт, и соглашением в бумажном виде?**

Соглашения между корпорацией Microsoft, как правообладателем, и клиентами, как пользователями, могут заключаться с использованием электронных средств – например, специальных закрытых веб-сайтов. Такая форма соглашений полностью соответствует российскому законодательству и не требует дублирования соглашений и информации в бумажной форме.

Подробнее читайте в документе [«О допустимости использования электронных подтверждений](http://www.microsoft.com/rus/microsoft4you/documents/useinrussia/default.aspx)  [лицензии».](http://www.microsoft.com/rus/microsoft4you/documents/useinrussia/default.aspx)

## **Где найти дополнительную информацию о законодательстве в области защиты авторских прав?**

Microsoft сознательно не дает собственных юридических консультаций по вопросам защиты авторских прав, оставляя это на долю профессиональных компаний.

Однако, отвечая на многочисленные запросы пользователей, Некоммерческое партнерство поставщиков программных продуктов (НП ППП) разработало сборник «Актуальные ответы и разъяснения по вопросам законодательства и правоприменительной практики в области защиты авторских прав на программное обеспечение». В нем можно найти ответы на вопросы, касающиеся хода возможной проверки, прав проверяющих и проверяемых. Ознакомиться с электронной версией сборника можно на сайте [НП ППП.](http://www.appp.ru/)